## Photoshop Express With Keygen {{ upDated }} 2022

Cracking Adobe Photoshop is not as straightforward as installing it. It requires a few steps to bypass the security measures that are in place. First, you must obtain a cracked version of the software from a trusted source. After you have downloaded the cracked version, you must disable all security measures, such as antivirus and firewall protection. After this, you must open the crack file and follow the instructions on how to patch the software. Once the patching process is complete, the software is cracked and ready to use.

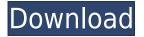

Adobe Photoshop CC 2019 is a powerful photo editing software which provides a wide set of tools for working on photos. It's a professional photo editing software to cope with a great number of documents. This software provides you the latest the features. Besides Photoshop editing tools, it also has a set of tools to work on charts. Photoshop CC 2019 is here. If you're looking for a powerful and effective photo editor, you have to try it out. There are five ways to get a copy of this software: for the use of Adobe Creative Suite, subscription, and on Adobe Max promotion for those who attend. You can buy it from multiple sources. It's also worth noting that, along with Adobe Photoshop 2019, this new version of the popular photo and illustration editor comes bundled with a host of additional software, which are also included with the purchase price. (See Adobe's blog post on the change for more on the additional software that is included with the purchase.) Adobe released a Creative Cloud update for the graphics and page layout software, Photoshop CC 2019, with an August release date. Adobe redesigned Photoshop in 2018 with the end goal of improving the user experience. If you've been using Photoshop for years, let me assure you, there's a lot that you've been missing in this latest Creative Cloud release. But if you're jumping in for the first time, to make the most of this release you'll need to spend some time getting up to speed. These videos will help get you there.

## Download Photoshop EXpressSerial Number For Windows 64 Bits 2023

One of the biggest reasons why Photoshop is extremely popular is because of the massive userbase. Since it is such a very powerful tool, it has expanded into many other areas. With that being said, the reason this program is so popular is because of the advanced editing it offers. All these different effects, layers, and options make this an extremely versatile tool. It's exactly what I needed to start my career and the fact that it's free and available on any iOS device without any limit makes it extremely useful as well. The main window of the application has a main tool bar at the top:

- + Below that you have the workspace window where you can define your workspace settings.
- Below that you have the brush settings window for setting your brush options.
- Below that you have your color settings window.
- Below that you have the brush panel. Here you can select a brush, undo, and redo commands. This is your Photoshop brushes list of permanent brushes.
- Below that you have the selection tools window where you can access all tools, such as marquee selection, lasso, and polygon.
- Below that you have the text tools window where you have all your editing tools, such as the perspective, rectangle, and ellipse tools.

Below that you have a navigation panel which displays the following buttons:

- + Show/hide panel menus
- + Open image
- + Full screen view
- + Preferences
- + About

933d7f57e6

## Download free Photoshop EXpressLicense Code & Keygen [Win/Mac] {{ latest updaTe }} 2022

To save you more work when you're out of the house, Elements has its own, decidedly less powerful (but still guite handy) traditional 2-way image transfer feature. You can transfer to and from a CD or USB flash drive, or to a digital file or hard drive. The content you transfer is compressed during transfer, so it doesn't take very long to complete. Elements isn't just for nonprofessionals. After all, if you've used a marguee feature of your favorite photo editor, odds are you've used Elements to put it to use. Whether it's the powerful selection tools or the Content-Aware tools, this app has over 50 innovative adjustment tools. In the interest of full disclosure, these tools aren't always perfect. You'll be able to find a more capable tool if you need one; this is a cut-down (for Elements) version of Photoshop. Retouching tools, like Content-Aware Move and Fill, are fairly straight-forward. However, advanced retouching options are available with the powerful Content-Aware tools. Photo Retouching is a v3.0 update to Elements for Windows and macOS. Version 3.0 introduced the Duplicate Layers feature, giving you the ability to create and edit many duplicate layers, each as its own image, so you can live-manipulate the layers later without flattening them. Elements takes care of the basics for you: crop, resize, rotate, straighten, and much more. When it comes time to bring images together as a collage, Elements has a powerful Photo Collage feature. This element of Elements flips through pictures and automatically arranges elements together into neat, pleasing groupings. It's brilliant! Collage features like Photo Collage and Photomerge are familiar to Photoshop editors. While Elements does a great job of combining elements, you'll have to research different combinations yourself or spend time tweaking each image.

how to download font style in photoshop how to download custom shapes for photoshop how to download gif from photoshop how to download photoshop from google how to download gradients for photoshop how to download google fonts to photoshop how to download glyphs in photoshop how to get photoshop free download how to download photoshop cs6 free download how to download photoshop to external drive

Adobe Photoshop is a raster editor and we can create raster images by using the tools in the toolbox. For example, one of the greatest tools for this is the rectangle tool. We can select a rectangle area of pixels by using the rectangle tool. Then we simply drag one corner of the rectangle first, and then drag the other corner form the other side. As soon as we start moving the rectangle tool, different pixels are selected. The selection tool allows us to create or delete the needed area of pixels. The curves adjustment layer (which you can find in the special effects menu) lets us add effects to your photo like removing highlights, adding shadows, smoothing the contrast, brightening, or darkening the image. You can use it for adjustment in any situation of your photo. It is the most convenient tool for working with curves. However, sometimes the problem occurs for the curves adjustment layer, that is, it automatically changes shape. For solving this problem, you need to keep the curve change on and adjust, which is what you all like changing. Anyway, it is not a problem for a beginner. The channels palette allows us to separate parts of an image; for example, you can create a black and white color channel. With the assistance of that, we can edit the color of specific areas, or even all the areas of the image. That's no doubt a great tool for editing images, but it doesn't work as it should. Even if you don't build the time to learn it, still you can learn it by using Photoshop. The best

part of the channels palette is that it is display-based, which you can change the color of almost the entire image.

To prove it, Adobe Photoshop Creative Cloud magazine Photoshop's top editors spent an eye-opening week using the tools in the application, Tools & Features editors experimented with the features in Adobe Photoshop, Elements, and Acrobat Pro DC, and they considered which lifecycle tools and features will continue to be important as Adobe's products evolve. The future of that fluidly produced consistent look—and the apps that are particular to it. Adobe has long kept a close eye on what new features were proposed and brought in by research, and while Photoshop may not be known as Adobe's social media platform, it makes an even bigger impact on the well-being of children, aged people, and people with disabilities behind the camera. Blur the background of an image and reposition the subject, and the motion-blur effect will ghostly dip in and out of reproducing whatever's in front of the camera — a feat that millions of Photoshop users still marvel at.

The most capable PowerShot Digital Camera to date, the G6 is packed with a complete array of new imaging technologies and photo editing features from Canon. All models include a high-speed, 2.0'' Exmor CMOS sensor with Dual Pixel AF, and the company's DIGIC 6+ image processing system. The PowerShot G6's Canon Fyang adjustable optical zoom lens, which features an impressive 20x optical zoom and up to 5.0 inches of view area, is compatible with EF and EF-S lenses, while an innovative new Battery Grip accessory extends battery life while enabling you to shoot with both hands. This camera offers a fast start-up time, sharing and long-lasting battery life. The Canon PowerShot G6 will be available in March 2015 starting at \$799.95 MSRP for body-only purchase.

https://jemi.so/miclaquiho/posts/pa3Eg8qIFkA40yYAoFK8 https://jemi.so/miclaquiho/posts/fhmyevFwrskmZhW4W50K https://jemi.so/miclaquiho/posts/ioMKB0RxmsEnEFrDHoYY https://jemi.so/miclaquiho/posts/tuZEgBLTHsmHWB1uBYhd https://jemi.so/castchometku/posts/MwyR7ieMohd4adk3MT4O https://jemi.so/castchometku/posts/1zEC7ckpYepxPVkHYTQK https://jemi.so/castchometku/posts/sNjyX77lWJAVy2q0wTqT https://jemi.so/castchometku/posts/4ndLjhq2zqu9Ku85DlKh

Adobe also introduced today a \$2,200 desktop version of its Creator community, which lets pro and semi-pro users create and publish their own photo albums to the Web, as well as stream live online using Adobe Stream, Adobe Live Common, and the newly added Adobe Live Streaming. They can invite one or more other viewers to the stream and chat and collaborate as they watch. This feature is for the Mac and Windows PCs only for the moment. Though there are no firm plans to bring this to the iOS and Android users, a surprisingly large number of people have voted for Adobe's request for feature access. Although the existing tools in Photoshop was never enough to simply edit or create a multi-layered graph or segmentation, it still demands attention in the digital media. Photoshop had undergone several changes and updates to its features in last few years which have made life much easier for the beginners and professionals alike. The list of top ten tools and features are proved as the best of Photoshop. Follow the link here to download the Tableau software. This is a downloadable and open source dashboard and analysis tool. It is suited for reporting, analytics, and text data visualization. It can be used in different ways, like dashboards, data visualization, charts, data analysis, and more. If you are planning to create your own dashboards, then Tableau is a

fantastic tool for you. If you are looking for a feature rich and easy to use photo editor, then you should definitely try out to Photofix. It comes with a full set of effects and filters that you can apply on your images or images that you've imported into the app. Once you apply the filter, you can see the 'before & after' previews. This feature enables you to compare before and after images. You can see the results of your editing in real time. This makes it an easy and convenient app to use.

 $\frac{https://jgbrospaint.com/2022/12/23/download-adobe-photoshop-cc-with-activation-code-x32-64-latest-release-2023/download-adobe-photoshop-cc-with-activation-code-x32-64-latest-release-2023/download-x32-64-latest-release-$ 

http://www.viki-vienna.com/assets/margmar.pdf

https://takehomecolor.com/wp-content/uploads/2022/12/apoaub.pdf

https://swisshtechnologies.com/wp-content/uploads/2022/12/Photoshop\_2021\_32\_Bit\_Free\_Download\_TOP.pdf

 $\underline{http://pepsistars.com/download-photoshop-2021-version-22-0-1-activation-key-win-mac-latest-update-2023-2/$ 

https://varonskeliste.no/wp-content/uploads/2022/12/mahlatte.pdf

https://gtpsimracing.com/wp-content/uploads/2022/12/Photoshop-CC-2015-Version-16-Cracked-3264

bit-lifetime-releaSe-2023.pdf

http://efekt-metal.pl/?p=1

http://adomemorial.com/2022/12/23/download-puzzle-texture-for-photoshop-cc-\_verified\_/https://shwethirikhit.com/wp-content/uploads/2022/12/petoti.pdf

The Color Replacement tool in Photoshop is used to convert colors of selected areas of an image. It takes a regular color value slider and masks all the selected pixels to replace the old color with a new color value. This can be used to alter the existing color of an image or to create new color tones anywhere in a picture. It also allows you to correct red eye problems and create vivid, radiant colors. Adobe Photoshop enables users to mask areas of certain color and to make changes to them, and then preview the changes. You can apply a certain mask on a selected area of an image to alter its contents. This tool allows you to add a background to a selected image, or to correct an image. Mask images can be in JPEG, GIF, TIF, PSD (Photoshop) files. During image editing in a program such as Photoshop, layers are used as different sizes of image masks. The more layers you use, the better your mask resolution. It also allows you to add a background to a selected image, or to correct an image. The Export feature of Photoshop is used to export a single JPEG image from Photoshop. The tool enables you to capture the current Photoshop editing session and provides you with a good deal of options in terms of saving settings. It allows you to choose from portfolio, web, custom, private, and email save options, as well as to apply a few advanced setting options. It is essential in Photoshop for its use to view and manipulate your images. The files saved by this tool can be used on a web platform too.